# **FREE GUIDE**

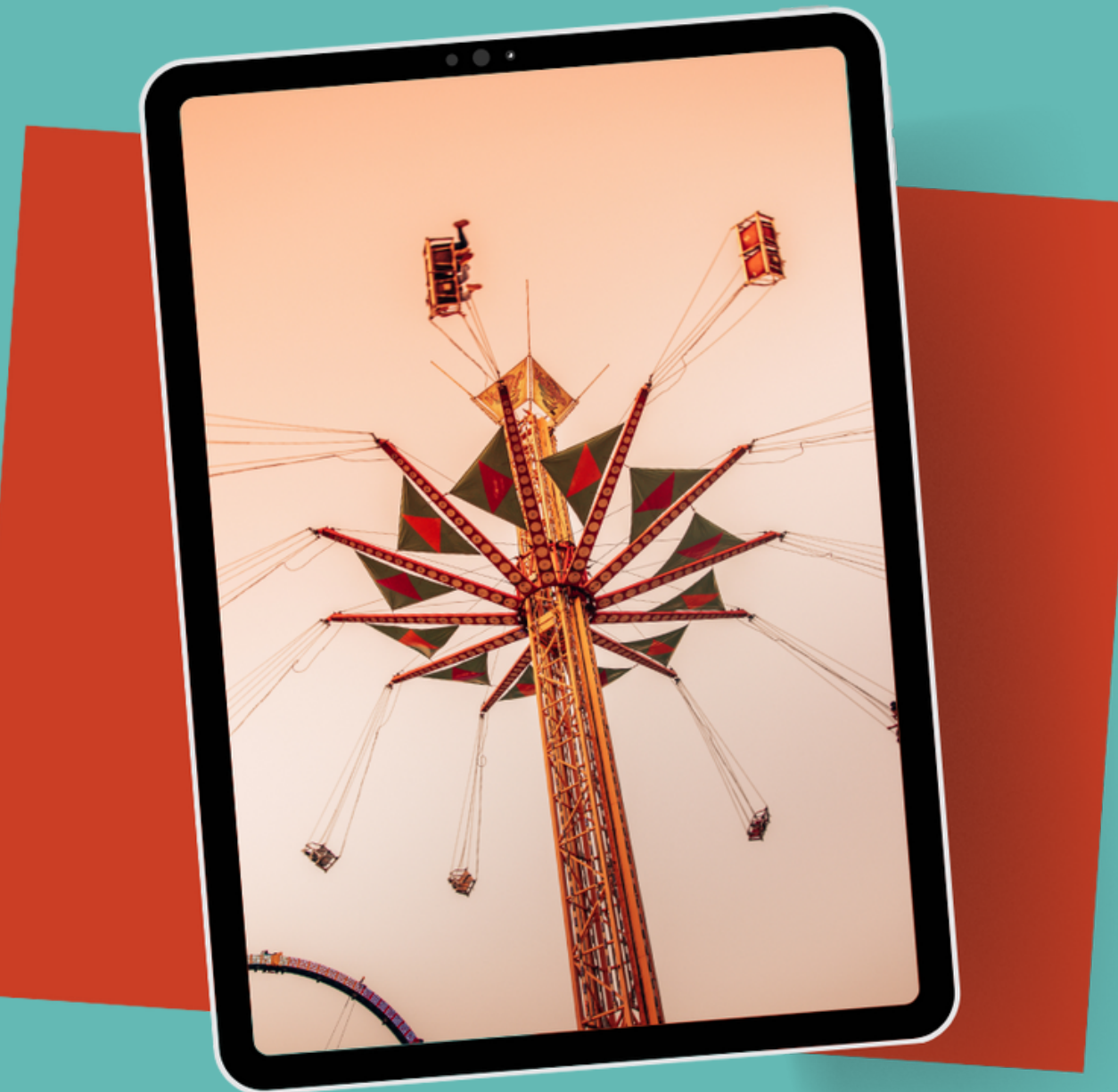

### **START YOUR** YOUTUBE CHANNEL **IN 5 EASY STEPS**

by Elaine Lombardi

Starting a YouTube channel can be a rewarding way to share your interests and experiences with the world. Here's a simply put step-by-step guide to help you get started:

#### **Step 1: Define Your Channel's Niche**

- Begin by identifying your passion or interests. It could be anything from cooking, gardening, travel, arts and crafts, storytelling, or sharing life experiences.
- Narrow down your niche to a specific area to attract a targeted audience.
- Consider what unique perspective or expertise you can offer to make your channel stand out.
- Be yourself above everything else. Especially in today's day and age of AI, people want to watch real people who they can identify with. Be imperfectly perfect in your own authentic way.

#### **Step 2: Set Up Your YouTube Channel**

- Sign in to YouTube using your Google account or create a new account if you don't have one.
- Click on your profile picture in the top right corner and select "Create a Channel."
- Choose a name that reflects your channel's niche and personality. This can simply be your name that you create a branded channel account for. Whatever name you choose, it should be easy to remember and spell.
- Customize your channel's banner and profile picture to make it visually appealing and recognizable. Using a free online tool, such as Canva, will assist you in creating a logo and other graphics. Canva is great for designing thumbnails for your videos too.

#### **Step 3: Plan and Create Quality Content**

- Develop a content plan outlining the topics you want to cover and how often you'll upload videos (e.g., weekly, biweekly, or monthly).
- Keep videos concise, around 8 to 18 minutes, to maintain viewers' interest.
- There is no need to Invest in a camera. Smart phones have excellent videography capabilities. If you want to invest in something, invest in a microphone and lighting setup to improve audio and video quality.
- Create engaging and informative videos that showcase your passion and expertise.

#### **Step 4: Edit and Upload Your Videos**

- Use video editing software (there are many phone apps for editing directly on your phone. If you choose to transfer your footage to a computer, there are several editing software options and also some basic built-in computer editors like iMovie or Windows Movie Maker) for you to use to easily trim your footage, add titles, transitions, and background music.
- Ensure your videos have clear audio, are well-paced, and visually appealing.
- Optimize your video titles, descriptions, and tags with relevant keywords to help your content appear in search results. You can do a lot of this after you upload your video.
- Upload your videos, being mindful that you first set them to unlisted. You'll need time to add your thumbnail and continue to optimize it by following the form prompts provided within the Youtube studio area. Youtube studio is where you will manage your videos.

Copyright (c) Elaine Lombardi

- You can schedule your video to publish on a specific date and time, set it as a premier, or simply click publish for viewing right away.
- You can also keep your videos private for your own viewing or to share with family and friends only by keeping them unlisted or private. Read the guidelines for the choices you have.
- Other options will become available for you and their lots of additional information regarding eventually being able to monetize your content, if you wish.

#### **Step 5: Promote Your Channel and Engage with Your Audience**

- Share your videos on social media platforms like Facebook, Twitter, and Instagram to reach a broader audience.
- Collaborate with other YouTubers or influencers in your niche to cross-promote each other's content.
- Respond to comments and interact with your viewers to build a loyal community.
- Encourage viewers to subscribe and enable notifications to stay updated with your latest videos.

**Bonus Tip:** Be Patient and Consistent Starting a YouTube channel takes time and dedication. It's unlikely that you'll gain thousands of subscribers overnight. Be patient and stay consistent with your content schedule. Over time, as you produce high-quality videos and engage with your audience, your channel will grow and flourish.

Remember, the key to success is staying true to your interests and providing valuable content to your viewers. Happy YouTubing!

Copyright (c) Elaine Lombardi

Thank-you!

I hope you enjoy this mini-guide. If you have any questions, please don't hesitate to reach out using the contact information below.

I wish you the absolute best on your future endeavors!

## **C O N T A C T :**

(949) 397-7766

elaine@elainelombardi.com

www.elainelombardi.com

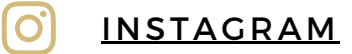

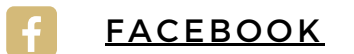

#### [PINTEREST](https://pinterest.com/coachelainelombardi)

I'm on a mission to empower wise women to achieve financial freedom and create your Legacy by sharing your unique wisdom with the world. My From Wisdom to Web in 6 weeks, The Golden Pathway course guides you through tech challenges and helps you design a passion-based, purpose-driven, prosperity roadmap to amplify your message in this digital age.